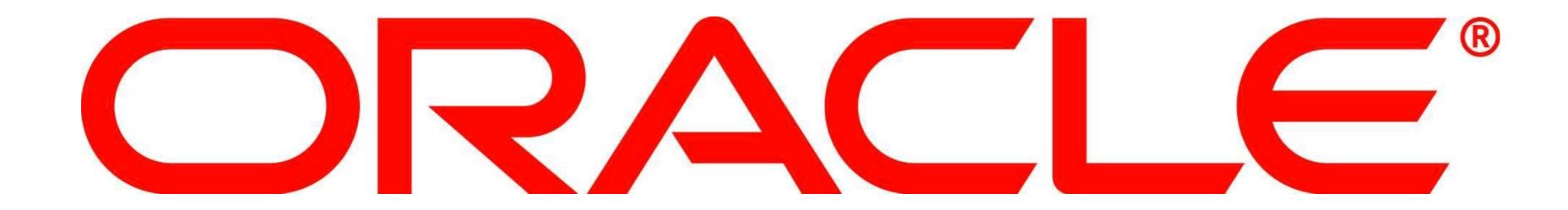

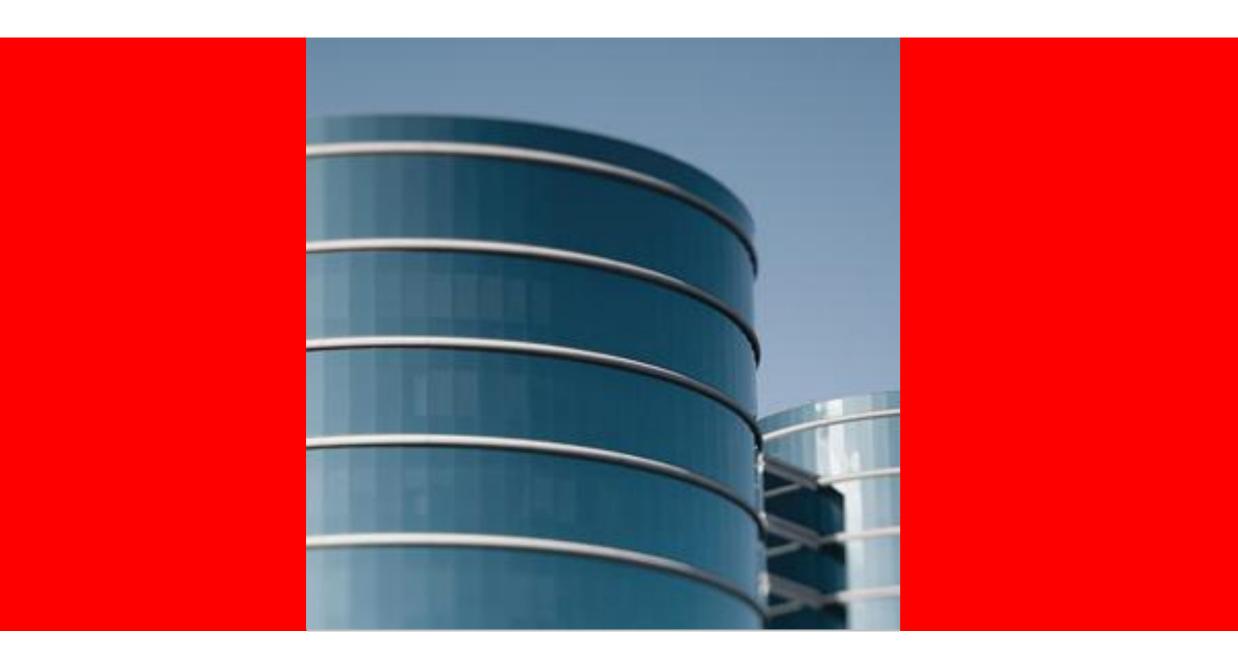

### ORACLE®

#### Support Update for Linux on System z

Damian Gallagher Senior Technical Lead, Oracle on IBM System Z Support

## Safe Harbor Statement

The following is intended to outline our general product direction. It is intended for information purposes only, and may not be incorporated into any contract. It is not a commitment to deliver any material, code, or functionality, and should not be relied upon in making purchasing decision. The development, release, and timing of any features or functionality described for Oracle's products remains at the sole discretion of Oracle.

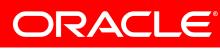

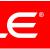

#### AGENDA

- Oracle RDBMS
- Oracle E-Business Suite
- Virtual memory issues

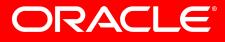

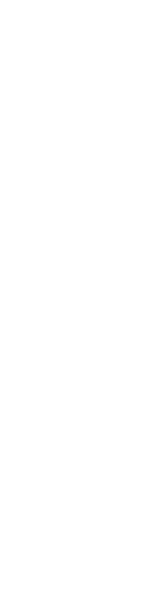

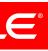

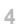

### Linux on Z Oracle RDBMS

- Became available towards the end of 1<sup>st</sup> Quarter 2011 (as promised 2 years ago <sup>(C)</sup>)
- Large number of downloads and installations
- Very few problems reported so far
- Installs very cleanly (more later)

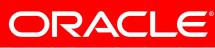

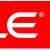

#### Linux on Z Oracle RDBMS

- 10.2.0.5.0 patchset now available, and the January PSU (10.2.0.5.2) also.
- the top (for a fresh installation)
- number of performance related patches in the PSU.

Requires a 10.2.0.2.0 base installation – you install 10.2.0.5.0 over

 We strongly recommend that the 10.2.0.5.2 Patch Set Update is applied in conjunction with the 10.2.0.5.0 Patch Set, as there are a

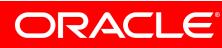

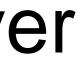

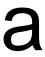

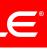

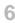

#### Patchset release

- There was an unfortunate release timing issue, which we are addressing – this affects both 10.2.0.5.2 and 11.2.0.2.2.
- Base Development build patchsets, Sustaining Engineering build PatchSet Updates, and they can't start until the first team has completed, and it's 6-8 weeks work to build and QA a PSU. Once the first one is complete, later PSU are on schedule.
- Principally the development environment for future releases has been overhauled to provide a more streamlined, automated process to reduce the effort required to produce releases and patchsets.

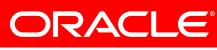

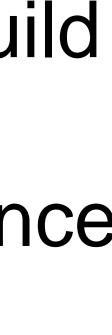

### **RPM Checker**

- do a list of packages.
- packaged or provided even in service packs  $\odot$
- Doesn't install any code

 Designed to reduce the installation issues caused by having incomplete/incorrect packages installed – the documentation and installation notes are a little confusing, supplying as they

Vendors don't help by changing the way functions are

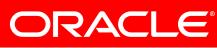

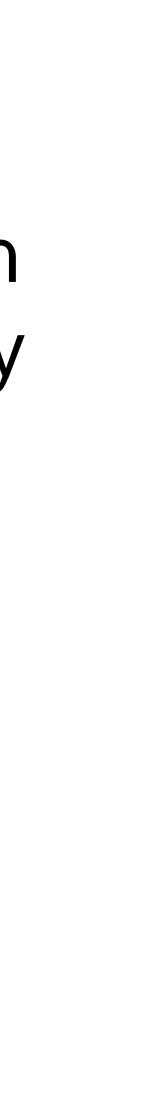

#### **RPM Checker**

- SLES10 SP2+ and SLES11 SP1
- SuSE SLES 10.
- Suse SLES10 SP3+ and SLES11 SP1+.

# Available for Database 10.2.0.4 on Red Hat EL5 and SuSE

Available for Application Server 10gR2 for Red Hat EL5 and

Available for Database 11gR2 on Red Hae EL 5 Update 5,

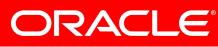

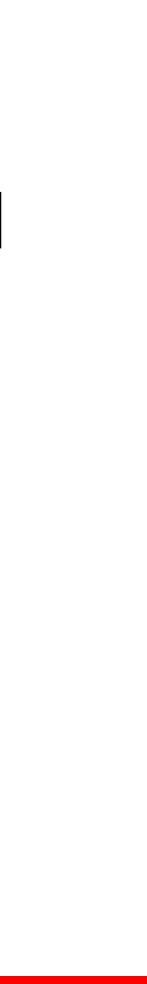

- Always do a software only install
- 10.2.0.2.0 + 10.2.0.5.0 + 10.2.0.5.2
- upgrading is pointless.

# Only then DBCA etc – creating a DB at 10.2.0.2 and then

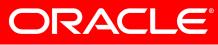

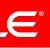

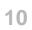

### Installation Notes (10g)

- The 10.2.0.2 OUI does not recognise SLES-11 as a valid OS version. Therefore, you must invoke OUI as:
  - %./runInstaller –ignoreSysPrereqs
- Ignore any link errors
- Apply 10.2.0.5.0 over the top this does recognise SLES 11

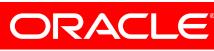

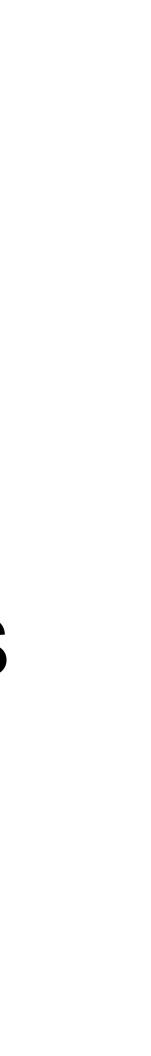

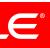

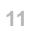

- A recent trend with install problems that originates from installing too many RPMs.
- For example:installing your own JDK version (prior to bit.

beginning the Oracle Software runInstaller) is not needed on Linux, and is not recommended on Linux. A pre-existing JDK often interferes with the correct JDK that the Linux Oracle Software runInstaller will place and use - usually because only the 64-bit JDK has been installed, and OUI needs the 31-

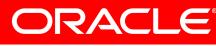

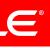

 No extra patch is required for the DIRECTIO support for zLinux.

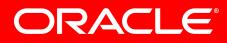

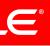

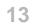

- You may receive the following message:
- "Checking monitor: must be configured to display at least 256 colors

variable is set. Failed <<<<"

- This can be corrected by adding a symbolic link as follows: "In s /usr/bin/xdpyinfo /usr/X11R6/bin/xdpyinfo"
- >>> Could not execute auto check for display colors using command /usr/X11R6/bin/xdpyinfo. Check if the DISPLAY

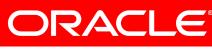

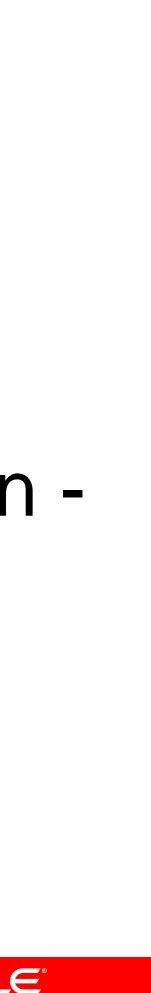

You may receive the following WARNING - "libxcb:

WARNING! Program tries to lock an already locked connection..." this can be safely ignored. You may also receive this WARNING when running dbca, netca.

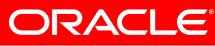

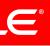

- Operating system distributions:
- Red Hat RHEL5 (update 4 or later) Note RH4 U8 is supported but RH5 recommended
- SUSE SLES10 (SP3)
- SUSE SLES11 (SP1)

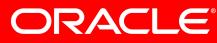

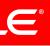

Storage requirements:

Disk space

- 5.5 GB Oracle Grid Infrastructure for a Grid Home for Cluster and ASM Home 1GB /tmp directory.
- 4.6 GB database software.
- uses file system storage (optional)

1.7 GB of disk space for a preconfigured database that

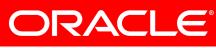

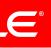

- Memory requirements
- OUI and manuals insist on 4GB
- Since Linux reserves 64Mb, even if you have 4GB, the OUI will still complain requiring an override of the OUI checks
- However, will still install in 2GB or less we're doing tests to determine the actual limits and will update the MOS notes when complete

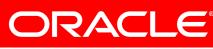

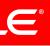

- Library and tools from Oracle Technet
- Kernel driver availability differs:
- ASMIb available for Red Hat 5.6 refer to My Oracle Support Note: Oracle ASMLIB - Support for RedHat Enterprise Linux 5 AS on IBM zSeries [ID 821652.1]
- Ships with SuSE 11 on DVD1

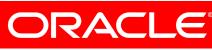

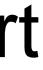

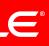

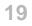

#### References

- Patch 8202632 - 10.2.0.5.0 Patch Set
- Patch 10248542 – 10.2.0.5.2 Patch Set Update
- RPM Checker • Note 1086769.1
- Note 1082253.1 Requirements for Installing Oracle 10gR2 RDBMS on SUSE SLES 10 on zLinux
- Requirements for Installing Oracle • Note 741646.1 10gR2 RDBMS on RHEL 5 on zLinux
- Note 1290360.1 Requirements for Installing Oracle 10gR2 RDBMS on SLES 11 on zLinux

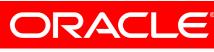

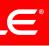

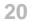

- Note 1306465.1 Getting Started 11gR2 Grid Infrastructure, ASM and DB (IBM: Linux on System z)
- Note 1290644.1 Requirements for Installing Oracle 11gR2 on SLES11 on IBM: Linux on System z (s390x)
- Note 1306889.1 Requirements for Installing Oracle 11gR2 on RHEL 5 on IBM: Linux on System z (s390x)
- Note 1308859.1 Requirements for Installing Oracle 11gR2 RDBMS on SLES 10 SP3 on IBM: Linux on System z (s390x)
- Note 169706.1 Oracle Database on Unix AIX, HP-UX, Linux, Mac OS X, Solaris, Tru64 Unix Operating Systems Installation and Configuration Requirements Quick Reference

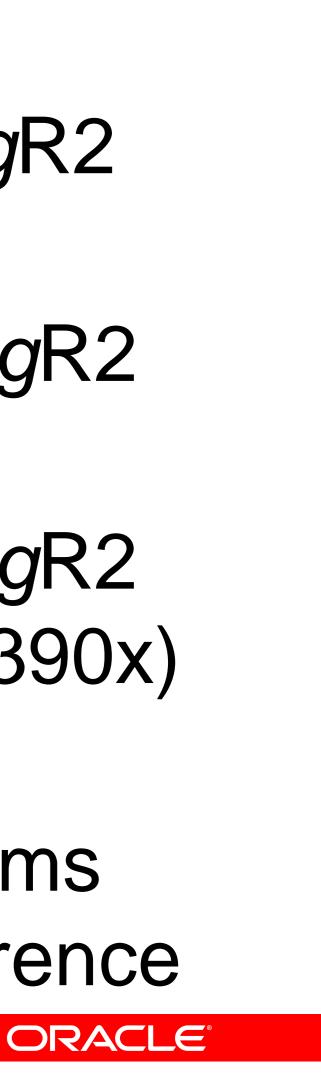

### **Oracle Enterprise Manager**

Supports DB 11.2.0.

### If you use Grid Control (OMS) 10.2.0.5 and Grid Agent 10.2.0.5 you can monitor a 11.2.0.2 database . See My Oracle Support note 953846.1 Grid Control 10.2.0.5.0 now

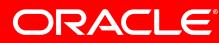

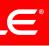

#### **Product notes**

- up some people in the room ③

 11gR2 on Linux on Z is a full product – all the standard features are included - Real Application Testing, for example. Oracle Messaging Gateway fully supported, which will cheer

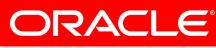

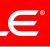

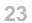

### **Oracle Applications News**

- E-Business Suite
- 12.1.3 (RUP) now available
- Discoverer 10.1.2.3
- Oracle E-Business Intelligence is now available
- Oracle Embedded Data Warehouse now available
- Certified with Database 11.2.0.2
- Complete product stack supported on Linux on Z (12.1.2+) Split tier (12.0.4+), i.e the Application Server on distributed
- platform

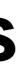

#### Fusion Middleware certifications: Web Cache, BPEL,

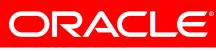

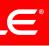

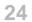

#### References

1116895.1)

#### Oracle E-Business Suite Installation and Upgrade Notes Release 12 (12.1.2) for IBM: Linux on System z (Doc ID

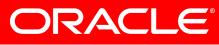

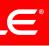

### **Virtual Memory Management**

- This is probably the single highest generator of service requests to the Linux on Z support team
- Symptoms range from high CPU utilization through to guest 'hangs' and CRS node reboots
- Linux doesn't handle memory shortage issues very well, or rather, not very politely ③

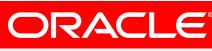

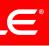

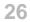

#### **Indicators: Load**

- Load Profile
- From 3,069 Executes per second
- To 2,345
- i.e reduced throughput

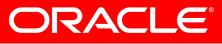

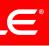

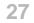

### **Indicators: CPU Wait**

- Top 5 Timed Events (AWR) Event
- db file sequential read
- latch: cache buffers chains
- log file sync
- latch: library cache
- read by other session
- Sum:
- **CPU Wait:**

%Total Call Time 17.5 16.5 16.0 11.1 9.3 70.4 29.6

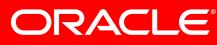

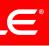

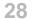

#### Indicators: Load spike

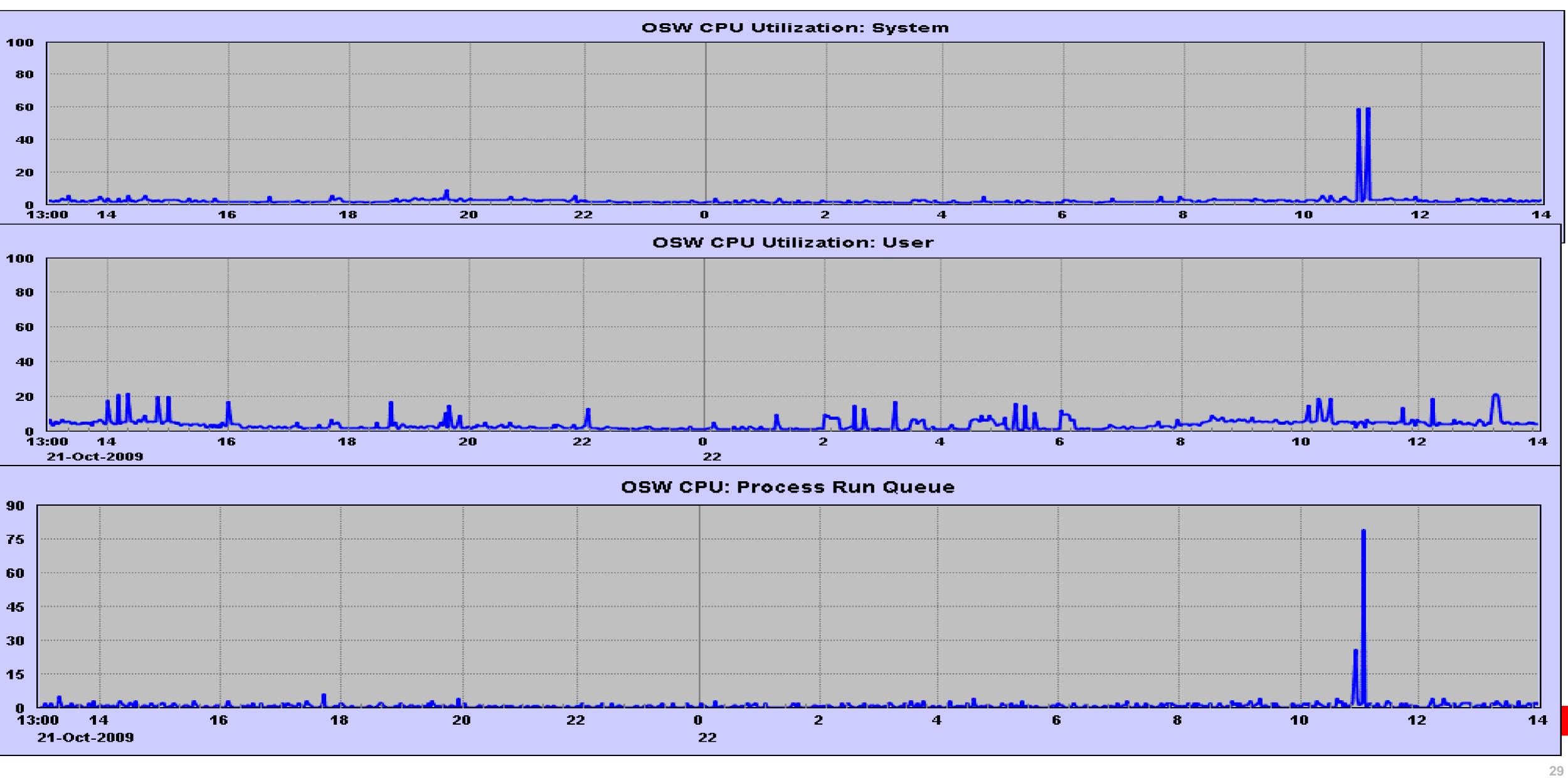

#### **Indicators: Anomalies**

- \*\*\* 2009-02-31 14:02:26.487
- Warning: log write time 4500ms, size 4KB •
- \*\*\* 2009-02-31 14:03:00.576
- Warning: log write time 610ms, size 16KB
- \*\*\* 2009-02-31 14:03:44.949
- Warning: log write time 690ms, size 4KB
- \*\*\* 2009-02-31 14:04:24.765
- Warning: log write time 780ms, size 4KB
- \*\*\* 2009-02-31 14:04:54.096
- Warning: log write time 4050ms, size 4KB

ORACLE

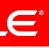

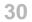

#### Indicators: memory use

- MemTotal: 5138052 kB
- 119928 kB • MemFree:
- **Buffers**: 186252 kB
- 2593492 kB • Cached:
- SwapCached: 94376 kB
- Active:
- 768628 kB • Inactive:
- HighTotal:
- HighFree:
- LowTotal:

3662612 kB

- - 0 kB
  - 0 kB
- 5138052 kB

- LowFree:
- SwapTotal:
- SwapFree:
- Dirty:
- Writeback:
- AnonPages:
- Mapped:
- Slab:
- CommitLimit:
- Committed\_AS: 4820648 kB
- PageTables:
- 119928 kB 4988856 kB 4609940 kB 604 kB 12 kB 1647708 kB 1786944 kB 167372 kB 7557880 kB 372424 kB

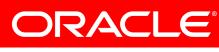

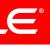

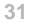

#### Remedies

- wants to swap them.
- so more memory 'fixed'
- biggest memory user

 Major SGA components not very swap friendly – Oracle will use the LRU pages at the same time as the memory manager

• With high user process volumes comes higher page table use

 Workload spikes can force a machine into memory scavenge mode - kswapd looking through a large allocated memory are for contiguous pages to swap for a new process allocation Oom-killer, obviously, is really bad news, as it targets the

Avoid CMM/CMMA until SLES 11 (which needs 10.2.0.5 min)

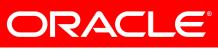

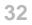

#### Hugepages available from 11GR2

- On a 1MB boundary, previously 4KB page
- This reduces page table space, and hence overhead
- And thus reduction in system cycles, especially when under memory pressure.

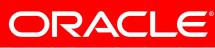

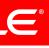

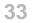

### A bit about Support

- Support specialist organisation for Linux on Z
- ZLUG
- Zseriesoraclesig.org
- Communities

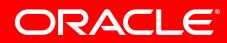

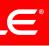

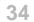

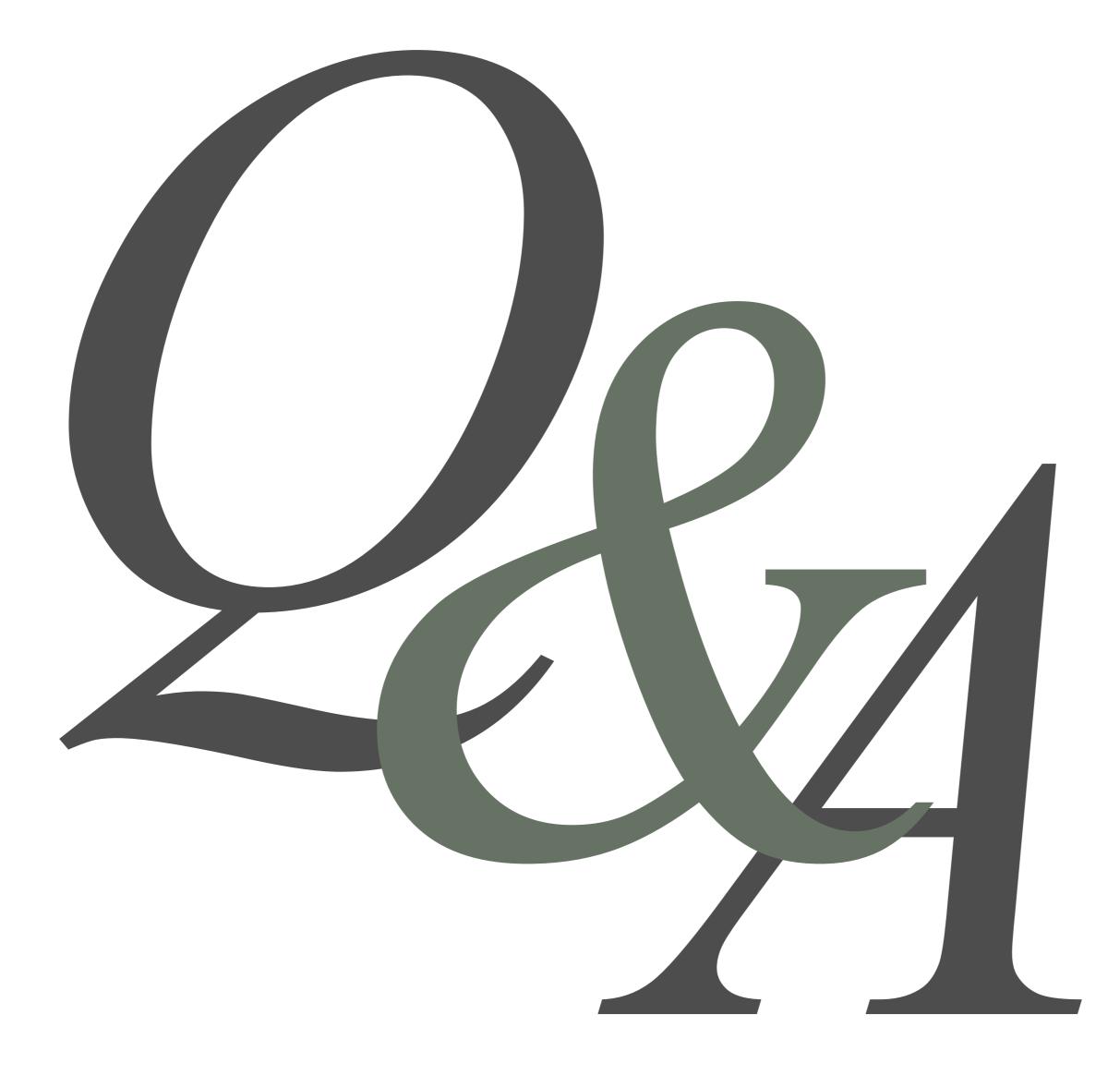

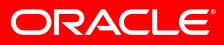

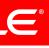

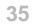

The preceding is intended to outline our general product direction. It is intended for information purposes only, and may not be incorporated into any contract. It is not a commitment to deliver any material, code, or functionality, and should not be relied upon in making purchasing decisions.

The development, release, and timing of any features or functionality described for Oracle's products remains at the sole discretion of Oracle.

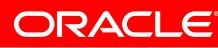

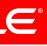

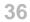

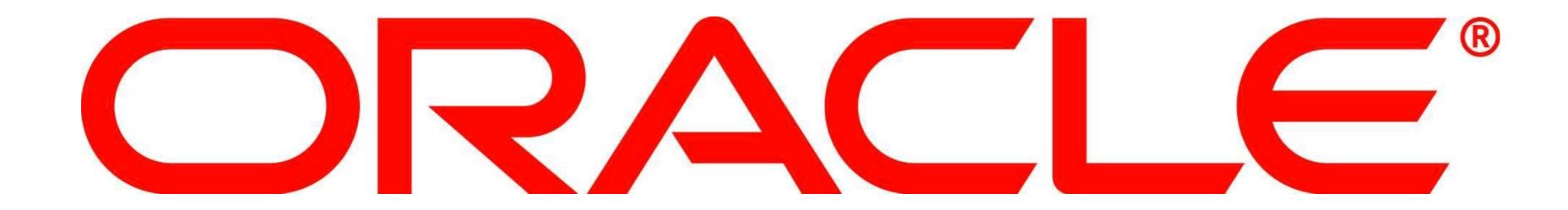